# Cisco IP Switched Networks (CCNP Switch), Part 5 of 7: Advanced Switch Config Options

## page 1

Meet the expert: As a certified Microsoft Instructor, Ken has focused his career on various security aspects of computer and network technology since the early 1980s. He has offered a wide variety of IT training and high level consulting projects for Fortune 500 companies globally. Through the course of his extensive career, he has taught a full line of Microsoft, CompTIA, Cisco, and other high level IT Security curricula.

Prerequisites: This is part 5 of the series.

Runtime: 01:56:05

Course description: This course discusses advanced configuration options with topics like NTP and SLA.

### Course outline:

## **Set Switch Time**

- Introduction
- Time Setting
- Demo: Manually Set Time
- NTP
- NTP Continued
- NTP Modes
- Example Setup eNotes
- Demo: NTP Settings
- Hierarchy Options of NTP
- Demo: Secure NTP
- Summary

# NTP and SNMP

- Introduction
- NTP Versions
- SNTP
- Overview of SNMP
- Versions of SNMP
- SNMP Best Practices
- Steps to Configure SNMPv3
- Demo: SNMP
- Demo: SNMP Groups
- Summary

# SLA

- Introduction
- IP SLA
- Get IOS IP SLA Diagram eNotes
- IP SLA Source/Responder
- SLA eNotes
- · Demo: IP SLA
- Demo: Run IP SLA Test

Summary

### **SLA Responders**

- Introduction
- SLA Operation with Responder eNotes
- Responder Time Stamps
- · Demo: SLA Responder
- SPAN
- Terminology
- Remote SPAN
- Simple Steps to Configure SPAN
- Summary

### **StackWise**

- Introduction
- RSPAN
- StackWise
- StackWise eNotes
- Benefits of StackWise
- Switch Supervisors
- Supervisor Redundancy Modes
- VSS
- Summary

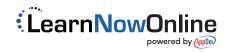